## Course Structure: By Topic

Use the topic-based course structure to organize your course in self-contained segments.

Use **The Buzz** discussion forums for students to generate ideas and share resources. **Editorials** provide a space for students to blog about their insights and opinions and get feedback from peers. Students can use their **Reflection** journals to contemplate on their experiences and communicate privately with you.

This course structure works well for self-paced courses that allow students to select which topic to complete next as well as courses that use current events to demonstrate concepts.

## What does the course menu look like?

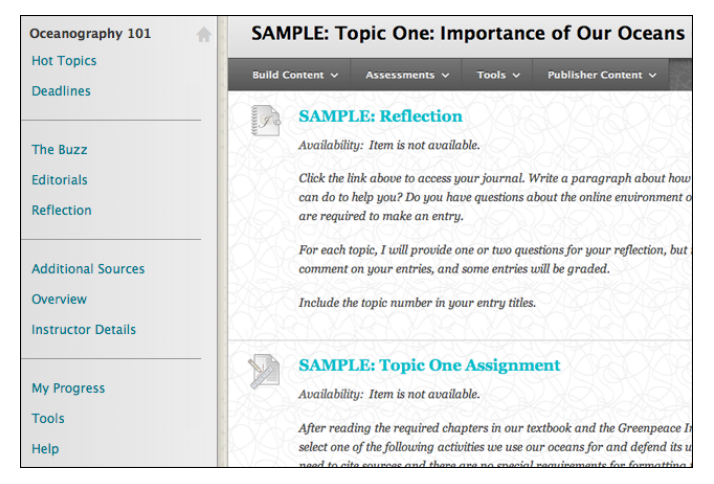

## Using your course menu

The following table describes the content areas and course tools included in the By Topic course structure.

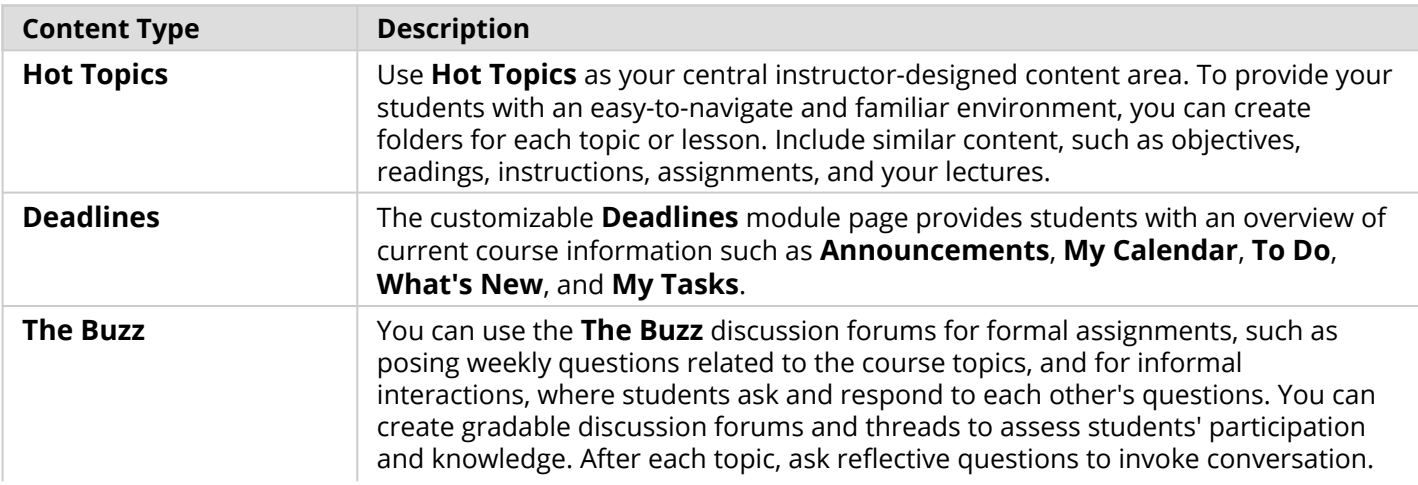

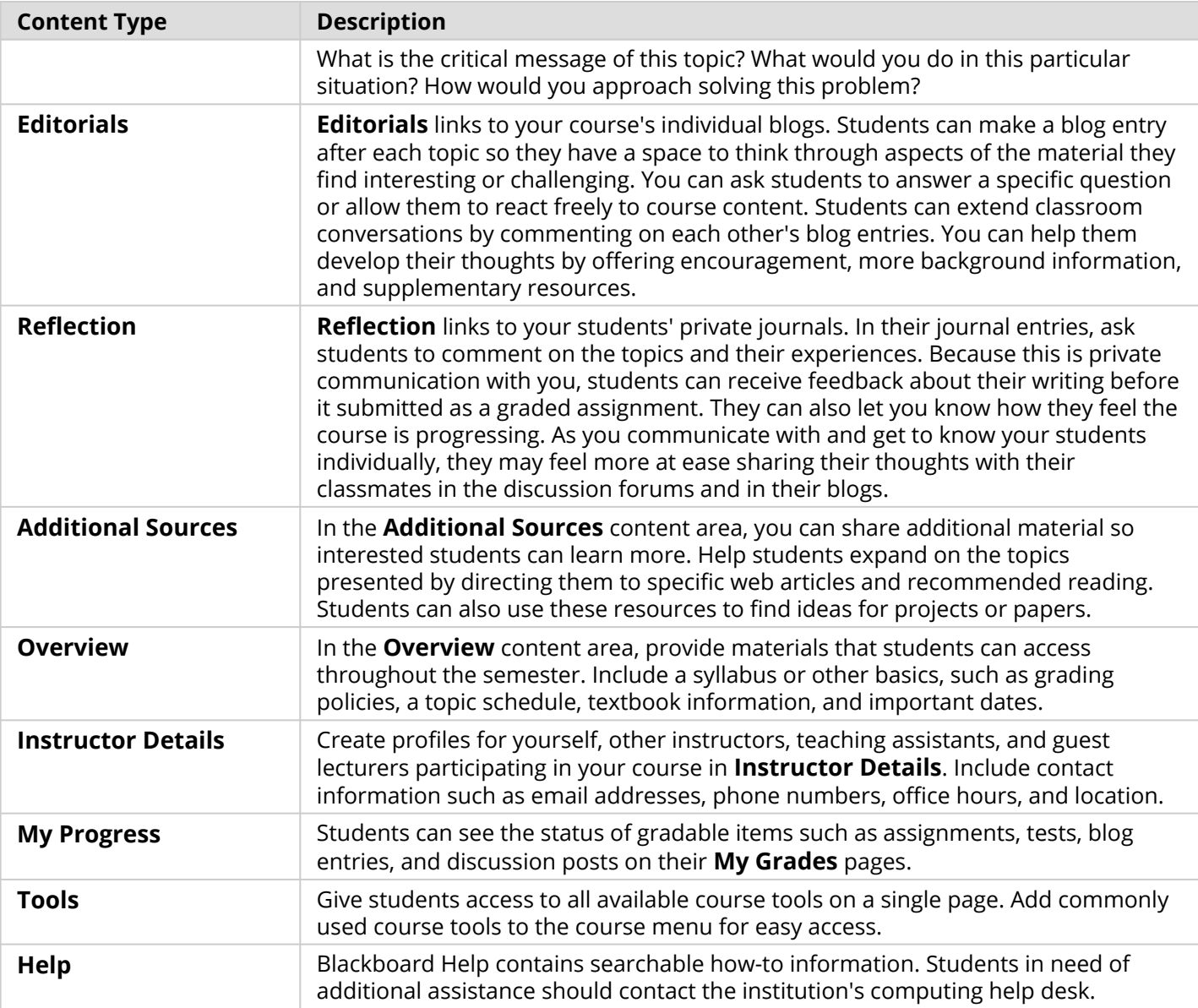

Customize the course structure by renaming, removing, hiding, or adding content areas and links to tools.